## **ESTADO DE SANTA CATARINA MUNICIPIO DE TREZE TILIAS**

Quadro Comparativo de Preços (Fornecedores por Item)

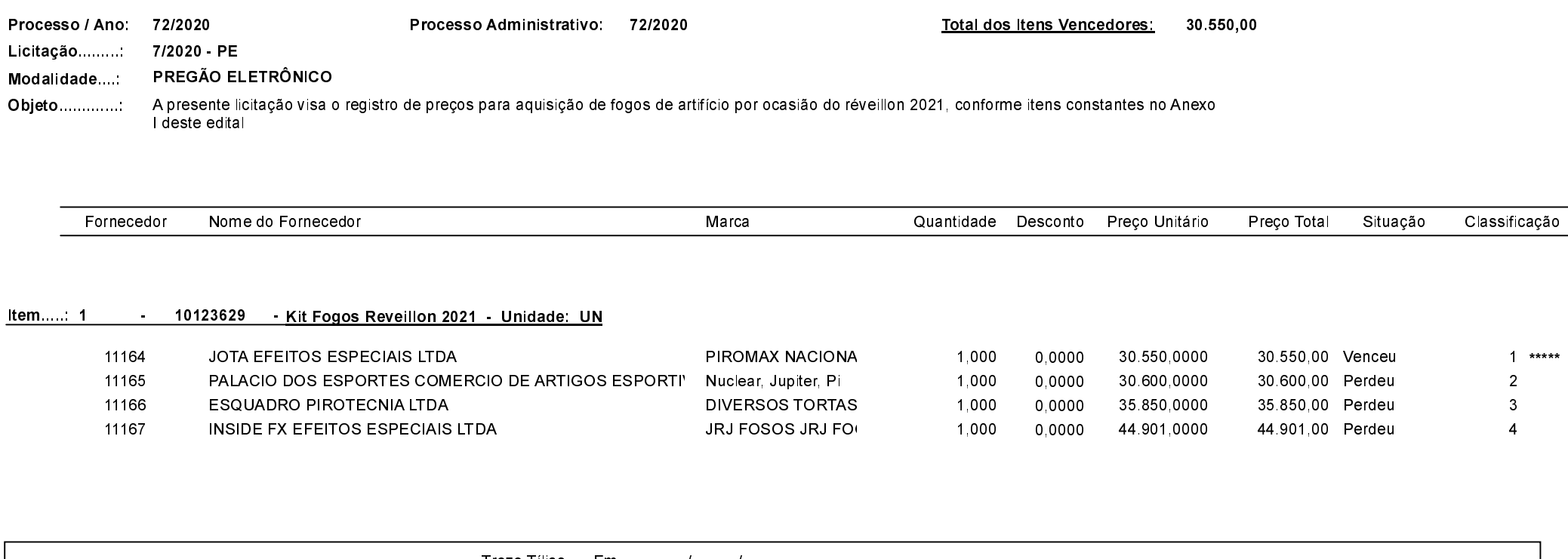

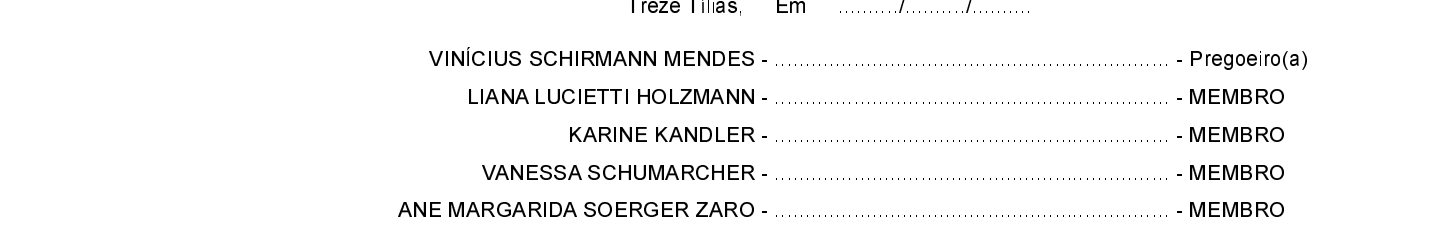